- Each intrinsic data type has a kind parameter associated with it which is intended to designate a machine representation.
	- \* A particular implementation might have three "real" kinds: single, double and quadruple precision.
- $*$  The kind is specified with an integer:
	- INTEGER (kind=2) or INTEGER(2)
		- BUT the standard does not define what the integer means!!! So kind parameters 1, 2 and 3 might be single, double and quadruple precision on one system, but on a different system the kind parameters 4, 8 and 16 may represent the same thing. (example: mykinds.f90)
- The only requirements are that there must be at least two real and complex kinds, and at least one kind for the integer, logical and character intrinsic types.
- The intrinsic functions selected\_int\_kind and selected\_real\_kind may be used to select an appropriate kind for a variable or a named constant.
	- selected\_int\_kind(P): returns the kind value of the smallest integer type that can represent all values ranging from  $-10^{\circ}P$  to  $10^{\circ}P$  (exclusive). If there is no integer kind that can accomodate this range, selected\_int\_kind returns -1.

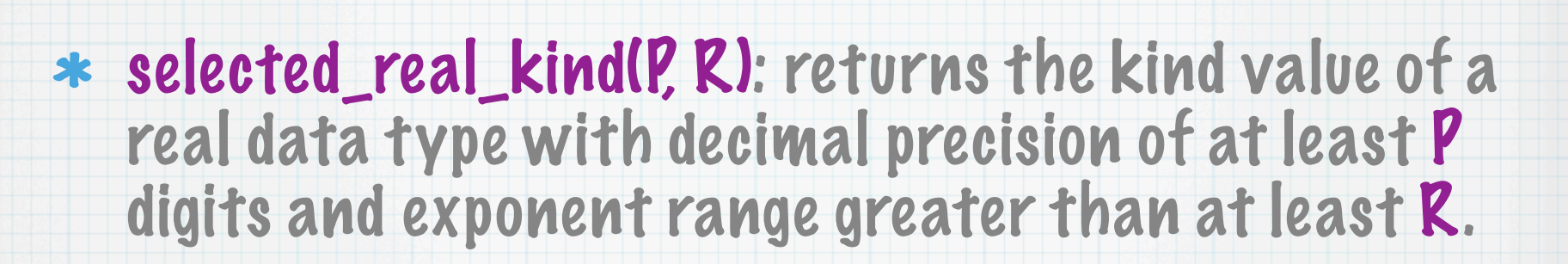

\* return value:

 $\ast$  -1 = processor does not support a real data type with a precision  $>= P$ .

 $\ast$  -2 = processor does not support a real data type with an exponent range  $>= R$ .

 $\ast$  -3 = neither is supported

example: whatkinds.f90

 $*$  KEY: put definitions in a module and use this throughout your code!!!

## CSU GCM example: kinds.F

 **module kinds integer, parameter :: int\_kind = kind(1), & log\_kind = kind(.true.), & real\_kind = selected\_real\_kind(6), & dbl\_kind = selected\_real\_kind(13)**

 **end module kinds**

 **.**

 **.**

## Sample computational : elliptic\_solver.F

 **module elliptic\_solver use kinds use physical\_parameters**

 **logical (kind=log\_kind),parameter :: l\_multigrid = .true. integer (kind=int\_kind) :: bad\_apples,iter,iter\_max,n1,n2 real (kind=dbl\_kind), parameter :: rconverge = 1.0E-20\_dbl\_kind**  \* Constants may have their kind parameter appended where kind matching is required (e.g., in procedure arguments): **call some\_routine (1.0\_dbl\_kind, 45\_int\_kind, x, y, ...)** Simple example: passkinds.f90 And another interesting example: pi.f90